## **Nutzung der Logineo-Mailadresse auf mobilen Endgeräten oder in Mailprogrammen**

Um die Logineo-Mailadresse direkt auf mobilen Endgeräten oder in Mailprogrammen nutzen zu können, müssen in den entsprechenden Konteneinstellungen die folgenden Informationen eingegeben werden:

## Zugangsdaten

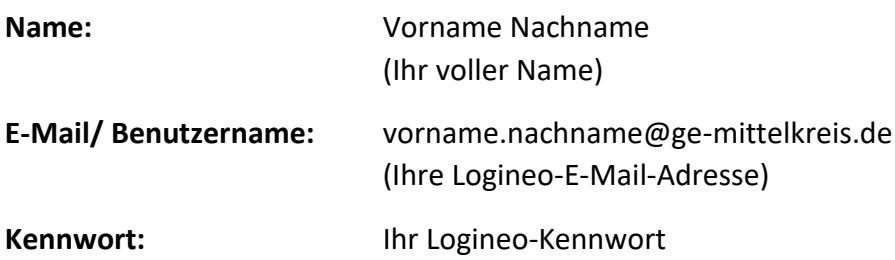

## Für den Empfang/Abruf

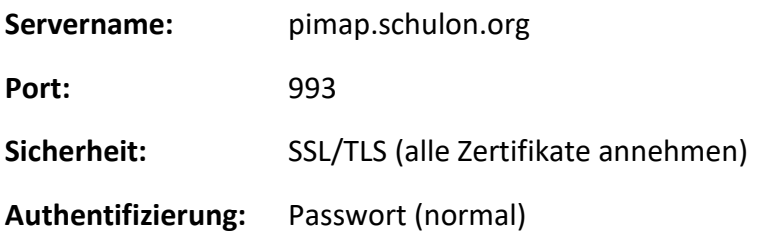

## Für den Versand/Ausgang

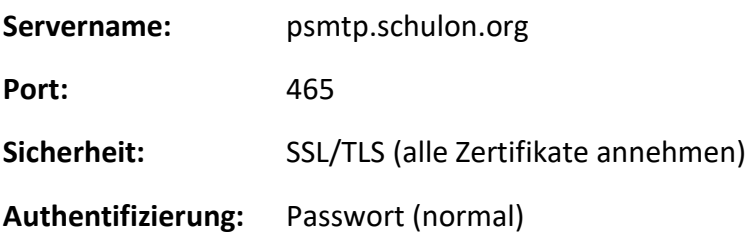